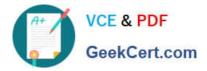

# C2150-609<sup>Q&As</sup>

IBM Security Access Manager V9.0 Deployment

# Pass IBM C2150-609 Exam with 100% Guarantee

Free Download Real Questions & Answers **PDF** and **VCE** file from:

https://www.geekcert.com/c2150-609.html

100% Passing Guarantee 100% Money Back Assurance

Following Questions and Answers are all new published by IBM Official Exam Center

Instant Download After Purchase

100% Money Back Guarantee

😳 365 Days Free Update

800,000+ Satisfied Customers

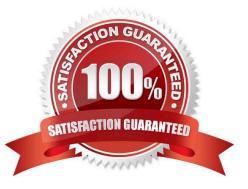

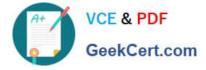

## **QUESTION 1**

An IBM Security Access Manager V9.0 deployment professional wants to shut down one of two restricted appliances in a cluster configured with Distributed Session Cache running reverse proxies for maintenance, and then repeat for the other. A load balancer directs traffic to reverse proxies on the two appliances with stickiness enabled.

What will allow for a graceful shutdown without any impact to end-users?

- A. Remove appliance from the cluster for maintenance.
- B. Stop all reverse proxies on one appliance one after the other.
- C. Drain traffic on the load balancer to one appliance and take it offline.

D. Execute junction throttle operation on the appliance to be taken offline.

Correct Answer: C

## **QUESTION 2**

A company is using the embedded LDAP server to store IBM Security Access Manager V9.0 user data. However, there is a requirement to create another suffix to hold a set of user data.

Which two suffix elements are supported when creating a top level entry for the suffix? (Choose two.)

- A. c
- B. I
- C. dn
- D. st
- E. cn

Correct Answer: AB

Reference: http://www-01.ibm.com/support/docview.wss?uid=swg27043085andaid=10 (35)

#### **QUESTION 3**

The 10.51.140.x/24 IP Address space has been allocated for a new IBM Security Access Manager V9.0 deployment with the option of creating subnets.

What are two correct network configurations for Management and Application interface (Choose two.)

A. Interface 1.1 = => 10.51.140.51/255.255.255.0 [Management Interface 1.1.==> 10.51.141.52/255.255.255.0 [Application]

B. Interface 1.1 = => 10.51.140.51/255.255.255.0 [Management Interface 1.1.==> 10.51.140.52/255.255.255.0 [Application]

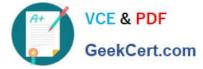

C. Interface 1.1 = => 10.51.140.51/255.255.255.0 [Management Interface 1.2.==> 10.51.140.52/255.255.255.0 [Application]

D. Interface 1.1 = => 10.51.140.51/255.255.255.0 [Management Interface 1.2==> 10.51.141.52/255.255.255.0 [Application]

E. Interface 1.1 = => 10.51.140.51/255.255.192 [Management Interface 1.3==> 10.51.140.52/255.255.192 [Application]

Correct Answer: AD

## **QUESTION 4**

A customer has configured the IBM Security Access Manager V9.0 appliance authentication to an external LDAP server. The customer wants to allow support staff with LDAP accounts that are members of the HelpDesk group to view appliance and audit logs.

Where should the deployment professional configure a new role and map it to the HelpDesk LDAP group for the support staff?

A. Manage System Settings-> Management Delegation

B. Manage System Settings-> Administrator Settings

C. Manage System Settings-> Management Authorization

D. Manage System Settings-> Management Authentication

Correct Answer: B

#### **QUESTION 5**

What feature or capability of IBM Security Access Manager V9.0 can be utilized for inserting a static (predefined) HTTP header tag/value pair into the request flowing from WebSEAL to the backend application?

- A. HTTP Transformation rule
- B. HTTP-Tag\_value extended attribute
- C. AuthzRule in LMI Policy Administration
- D. [header-names] stanza in WebSEAL conf file

Correct Answer: D

Reference: https://www.ibm.com/support/knowledgecenter/SSPREK\_9.0.1/com.ibm.isam.doc/

wrp\_stza\_ref/reference/ref\_srvr\_name.html

C2150-609 PDF Dumps C2150-609 Study Guide C2150-609 Exam Questions